*Design of Proportioning Flow Weir Formulas...* 1/11

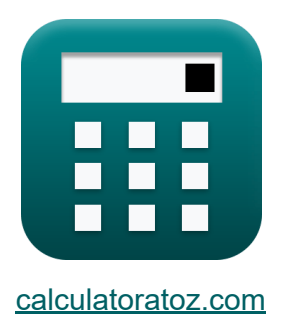

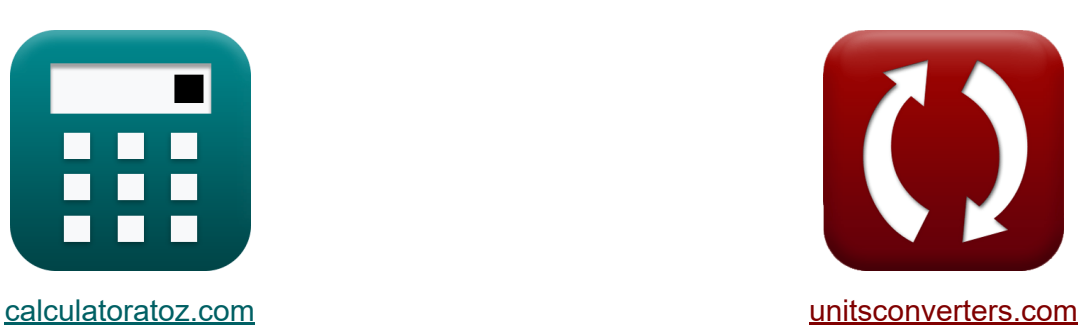

# **Conception du déversoir à débit proportionné Formules**

### [calculatrices](https://www.calculatoratoz.com/fr) ! Exemples! **[conversions](https://www.unitsconverters.com/fr) !**

Exemples!

Signet **[calculatoratoz.com](https://www.calculatoratoz.com/fr)**, **[unitsconverters.com](https://www.unitsconverters.com/fr)**

Couverture la plus large des calculatrices et croissantes - **30 000+ calculatrices !**

Calculer avec une unité différente pour chaque variable - **Dans la conversion d'unité intégrée !**

La plus large collection de mesures et d'unités - **250+ Mesures !**

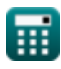

### N'hésitez pas à PARTAGER ce document avec vos amis !

*[Veuillez laisser vos commentaires ici...](https://docs.google.com/forms/d/e/1FAIpQLSf4b4wDgl-KBPJGChMJCxFlqrHvFdmw4Z8WHDP7MoWEdk8QOw/viewform?usp=pp_url&entry.1491156970=Conception%20du%20d%C3%A9versoir%20%C3%A0%20d%C3%A9bit%20proportionn%C3%A9%20Formules)*

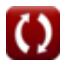

# **Liste de 14 Conception du déversoir à débit proportionné Formules**

**Conception du déversoir à débit proportionné**  $\mathbf{C}$ 

**1) Coefficient de débit donné Distance dans la direction X du centre du déversoir** 

$$
\mathbf{t} \times \mathbf{C}_{d} = \left(\frac{2 \cdot W_{c} \cdot V_{h}}{x \cdot \pi \cdot \sqrt{2 \cdot g \cdot y}}\right)
$$
\n
$$
\mathbf{t} \times \left(0.677869 = \left(\frac{2 \cdot 2.0 \text{m} \cdot 10 \text{m/s}}{3.00 \text{m} \cdot \pi \cdot \sqrt{2 \cdot 9.8 \text{m/s}^{2} \cdot 2.00 \text{m}}}\right)\right)
$$
\n
$$
\mathbf{t} \times \mathbf{W}_{h} = 1.467 \cdot V_{h} \cdot W_{c}
$$
\n
$$
\mathbf{t} \times \left( \frac{W_{h}}{29.34 \text{m} = 1.467 \cdot 10 \text{m/s} \cdot 2.0 \text{m}}\right)
$$
\n
$$
\mathbf{t} \times \left( \frac{1.467 \cdot W_{h}}{29.34 \text{m} = 1.467 \cdot 10 \text{m/s} \cdot 2.0 \text{m}}\right)
$$
\n
$$
\mathbf{t} \times \left( \frac{1.467 \cdot W_{h}}{29.34 \text{m} = 1.467 \cdot 10 \text{m/s} \cdot 2.0 \text{m}}\right)
$$

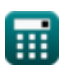

**Design of Proportioning Flow Weir Formulas...** 4/11

**3) Distance dans la direction X du centre du déversoir** 

$$
\kappa \times \left( \frac{2 \cdot W_c \cdot V_h}{C_d \cdot \pi \cdot \sqrt{2 \cdot g \cdot y}} \right)
$$
\n
$$
\text{ex} \quad \left( \frac{2 \cdot 2.0 \text{ m} \cdot 10 \text{ m/s}}{0.66 \cdot \pi \cdot \sqrt{2 \cdot 9.8 \text{ m/s}^2 \cdot 2.00 \text{ m}}} \right)
$$

**4) Distance en direction Y à partir de la crête du déversoir** 

$$
\kappa \mathbf{y} = \left(\frac{2 \cdot W_c \cdot V_h}{C_d \cdot \pi \cdot x \cdot \sqrt{2 \cdot g}}\right)^2
$$

$$
\textbf{ex } 2.109764\text{m} = \left(\frac{2 \cdot 2.0 \text{m} \cdot 10 \text{m/s}}{0.66 \cdot \pi \cdot 3.00 \text{m} \cdot \sqrt{2 \cdot 9.8 \text{m/s}^2}}\right).
$$

#### **5) Largeur du canal donnée Distance dans la direction X depuis le centre du déversoir**

$$
\begin{aligned} \mathbf{\hat{r}}_{\mathbf{X}} & \mathbf{W} = \frac{\mathbf{X}}{2 \cdot V_{h}} \\ & \frac{2 \cdot V_{h}}{C_{d} \cdot \pi \cdot \sqrt{2 \cdot g \cdot y}} \end{aligned}
$$
 
$$
\mathbf{ex} \boxed{1.947279m} = \frac{3.00m}{\frac{2 \cdot 10m/s}{0.66 \cdot \pi \cdot \sqrt{2 \cdot 9.8m/s^{2} \cdot 2.00m}}} \tag{8.66}
$$

**[Ouvrir la calculatrice](https://www.calculatoratoz.com/fr/width-of-channel-given-distance-in-x-direction-from-center-of-weir-calculator/Calc-15595)** 

**[Ouvrir la calculatrice](https://www.calculatoratoz.com/fr/distance-in-y-direction-from-crest-of-weir-calculator/Calc-15594)** 

 $\sqrt{2}$ 

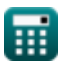

*Design of Proportioning Flow Weir Formulas...* 5/11

#### **6) Largeur du chenal donnée Demi-largeur de la partie inférieure du déversoir**

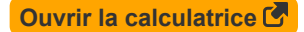

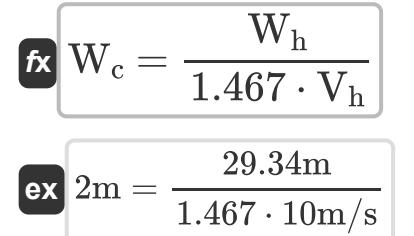

#### **7) Vitesse d'écoulement horizontale donnée à mi-largeur de la partie inférieure du déversoir**

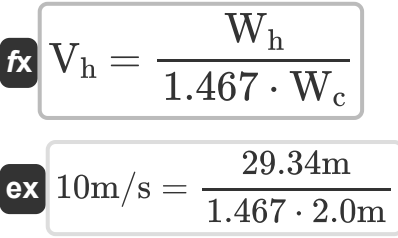

**8) Vitesse d'écoulement horizontale donnée Distance dans la direction X du centre du déversoir**

$$
\begin{aligned} \textbf{\textit{fx}}&\sqrt{V_h = \frac{x}{\frac{2 \cdot W_c}{C_d \cdot \pi \cdot \sqrt{2 \cdot g \cdot y}}}} \\ \textbf{ex} &\frac{9.736393 m/s = \frac{3.00 m}{\frac{2 \cdot 2.0 m}{0.66 \cdot \pi \cdot \sqrt{2 \cdot 9.8 m/s^2 \cdot 2.00 m}}}} \end{aligned}
$$

**[Ouvrir la calculatrice](https://www.calculatoratoz.com/fr/horizontal-flow-velocity-given-distance-in-x-direction-from-center-of-weir-calculator/Calc-15596)** 

**[Ouvrir la calculatrice](https://www.calculatoratoz.com/fr/horizontal-flow-velocity-given-half-width-of-bottom-portion-of-weir-calculator/Calc-15600)** 

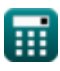

**Design of Proportioning Flow Weir Formulas...** 6/11

### **Formule de Bouclier modifiée**

#### **9) Diamètre de particule donné Vitesse d'affouillement critique maximale** M

$$
\kappa \mathbf{D} = \left(\frac{\mathbf{v}_{\text{max}}}{4.5 \cdot \sqrt{\mathbf{g} \cdot (\mathbf{G} - 1)}}\right)^2
$$
\n
$$
\mathbf{ex} \boxed{0.839394\mathbf{m} = \left(\frac{49.97 \mathbf{m/s}}{4.5 \cdot \sqrt{9.9 \cdot \left(\frac{15.00 \cdot 15.00}{15.00 \cdot \left(\frac{15.00 \cdot 15.00}{15.00 \cdot \left(\frac{15.00 \cdot 15.0
$$

**[Ouvrir la calculatrice](https://www.calculatoratoz.com/fr/diameter-of-particle-given-maximum-critical-scour-velocity-calculator/Calc-15591)** 

2

**10) Diamètre de particule donné Vitesse d'affouillement critique minimale** 

 $\sqrt{4.5\cdot\sqrt{9.8\text{m/s}^2\cdot(15.99-1)}}\bigg)$ 

$$
\begin{aligned} \textbf{\textit{k}}\ {\color{red}D_p} &= \left(\frac{\text{v}_{\text{mins}}}{3\cdot\sqrt{g\cdot(G-1)}}\right)^2 \\ \textbf{ex} \ 0.027666\text{m} &= \left(\frac{6.048\text{m/s}}{3\cdot\sqrt{9.8\text{m/s}^2\cdot(15.99-1)}}\right)^2 \end{aligned}
$$

**[Ouvrir la calculatrice](https://www.calculatoratoz.com/fr/diameter-of-particle-given-minimum-critical-scour-velocity-calculator/Calc-15587)** 

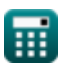

*Design of Proportioning Flow Weir Formulas... Design of Proportioning Flow Weir Formulas...* 

11) Gravité spécifique donnee Vitesse d'affouillement critique maximale  
\n
$$
G = \left( \left( \frac{v_{max}}{4.5 \cdot \sqrt{g \cdot D}} \right)^2 \right) + 1
$$
\n
$$
G = \left( \left( \frac{49.97 \text{m/s}}{4.5 \cdot \sqrt{9.8 \text{m/s}^2 \cdot 0.839 \text{m}}} \right)^2 \right) + 1
$$
\n12) Gravité spécifique donneé Vitesse d'affouillement critique minimale  
\n
$$
G = \left( \left( \frac{v_{min}}{3 \cdot \sqrt{g \cdot D_p}} \right)^2 \right) + 1
$$
\n13) Vitesse d'affouillement critique maximale  
\n
$$
K = \left( \left( \frac{6.048 \text{m/s}}{3 \cdot \sqrt{9.8 \text{m/s}^2 \cdot 0.02765 \text{m}}} \right)^2 \right) + 1
$$
\n14) Vitesse d'affouillement critique maximale  
\n
$$
K v_{max} = \left( 4.5 \cdot \sqrt{g \cdot D \cdot (G - 1)} \right)
$$
\n
$$
K v_{max} = \left( 4.5 \cdot \sqrt{g \cdot D \cdot (G - 1)} \right)
$$
\n
$$
G = \left( 4.5 \cdot \sqrt{g \cdot D \cdot (G - 1)} \right)
$$
\n
$$
G = \left( 4.5 \cdot \sqrt{g \cdot D \cdot (G - 1)} \right)
$$

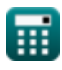

*Design of Proportioning Flow Weir Formulas...* 8/11

### **14) Vitesse d'affouillement critique minimale**

$$
\boldsymbol{\kappa}\!\left[\!\text{v}_{\text{mins}}=\left(3\cdot\sqrt{\text{g}\cdot\text{D}_{\text{p}}\cdot(\text{G}-1)}\right)\!\right]
$$

$$
\text{ex } 6.046202\text{m/s} = \left(3\cdot\sqrt{9.8\text{m/s}^2 \cdot 0.02765\text{m}\cdot(15.99-1)}\right)
$$

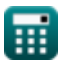

**[Ouvrir la calculatrice](https://www.calculatoratoz.com/fr/minimum-critical-scour-velocity-calculator/Calc-15585)** 

# **Variables utilisées**

- **C<sup>d</sup>** Coefficient de décharge
- **D** Diamètre de la particule (vitesse critique maximale d'affouillement) *(Mètre)*
- **D<sup>p</sup>** Diamètre de la particule (vitesse d'affouillement critique minimale) *(Mètre)*
- **g** Accélération due à la gravité *(Mètre / Carré Deuxième)*
- **G** Gravité spécifique des particules
- **V<sup>h</sup>** Vitesse d'écoulement horizontal *(Mètre par seconde)*
- **vmaxs** Vitesse d'affouillement critique maximale *(Mètre par seconde)*
- **vmins** Vitesse d'affouillement critique minimale *(Mètre par seconde)*
- **w** Largeur *(Mètre)*
- **W<sup>c</sup>** Largeur de canal *(Mètre)*
- **W<sup>h</sup>** Demi-largeur de la partie inférieure du déversoir *(Mètre)*
- **x** Distance dans la direction x *(Mètre)*
- **y** Distance dans la direction y *(Mètre)*

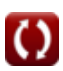

## **Constantes, Fonctions, Mesures utilisées**

- Constante: **pi**, 3.14159265358979323846264338327950288 *Constante d'Archimède*
- Fonction: **sqrt**, sqrt(Number) *Une fonction racine carrée est une fonction qui prend un nombre non négatif comme entrée et renvoie la racine carrée du nombre d'entrée donné.*
- La mesure: **Longueur** in Mètre (m) *Longueur Conversion d'unité*
- La mesure: **La rapidité** in Mètre par seconde (m/s) *La rapidité Conversion d'unité*
- La mesure: **Accélération** in Mètre / Carré Deuxième (m/s²) *Accélération Conversion d'unité*

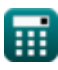

*Design of Proportioning Flow Weir Formulas...* 11/11

### **Vérifier d'autres listes de formules**

**Conception de la chambre à sable Conception du déversoir à débit parabolique Formules proportionné Formules**

N'hésitez pas à PARTAGER ce document avec vos amis !

### **PDF Disponible en**

[English](https://www.calculatoratoz.com/PDF/Nodes/5035/Design-of-proportioning-flow-weir-Formulas_en.PDF) [Spanish](https://www.calculatoratoz.com/PDF/Nodes/5035/Design-of-proportioning-flow-weir-Formulas_es.PDF) [French](https://www.calculatoratoz.com/PDF/Nodes/5035/Design-of-proportioning-flow-weir-Formulas_fr.PDF) [German](https://www.calculatoratoz.com/PDF/Nodes/5035/Design-of-proportioning-flow-weir-Formulas_de.PDF) [Russian](https://www.calculatoratoz.com/PDF/Nodes/5035/Design-of-proportioning-flow-weir-Formulas_ru.PDF) [Italian](https://www.calculatoratoz.com/PDF/Nodes/5035/Design-of-proportioning-flow-weir-Formulas_it.PDF) [Portuguese](https://www.calculatoratoz.com/PDF/Nodes/5035/Design-of-proportioning-flow-weir-Formulas_pt.PDF) [Polish](https://www.calculatoratoz.com/PDF/Nodes/5035/Design-of-proportioning-flow-weir-Formulas_pl.PDF) [Dutch](https://www.calculatoratoz.com/PDF/Nodes/5035/Design-of-proportioning-flow-weir-Formulas_nl.PDF)

*7/25/2024 | 6:25:44 AM UTC [Veuillez laisser vos commentaires ici...](https://docs.google.com/forms/d/e/1FAIpQLSf4b4wDgl-KBPJGChMJCxFlqrHvFdmw4Z8WHDP7MoWEdk8QOw/viewform?usp=pp_url&entry.1491156970=Conception%20du%20d%C3%A9versoir%20%C3%A0%20d%C3%A9bit%20proportionn%C3%A9%20Formules)*

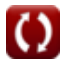